## **FICHE METHODE – Réaliser un tableau à double entrée**

Les **tableaux à double entrée** sont réalisés pour permettre la **comparaison** de divers éléments. Leur bonne réalisation permet de réaliser la comparaison correctement et évite les erreurs (cases vides, architecture à revoir…).

## **①Construction d'un tableau à double entrée**

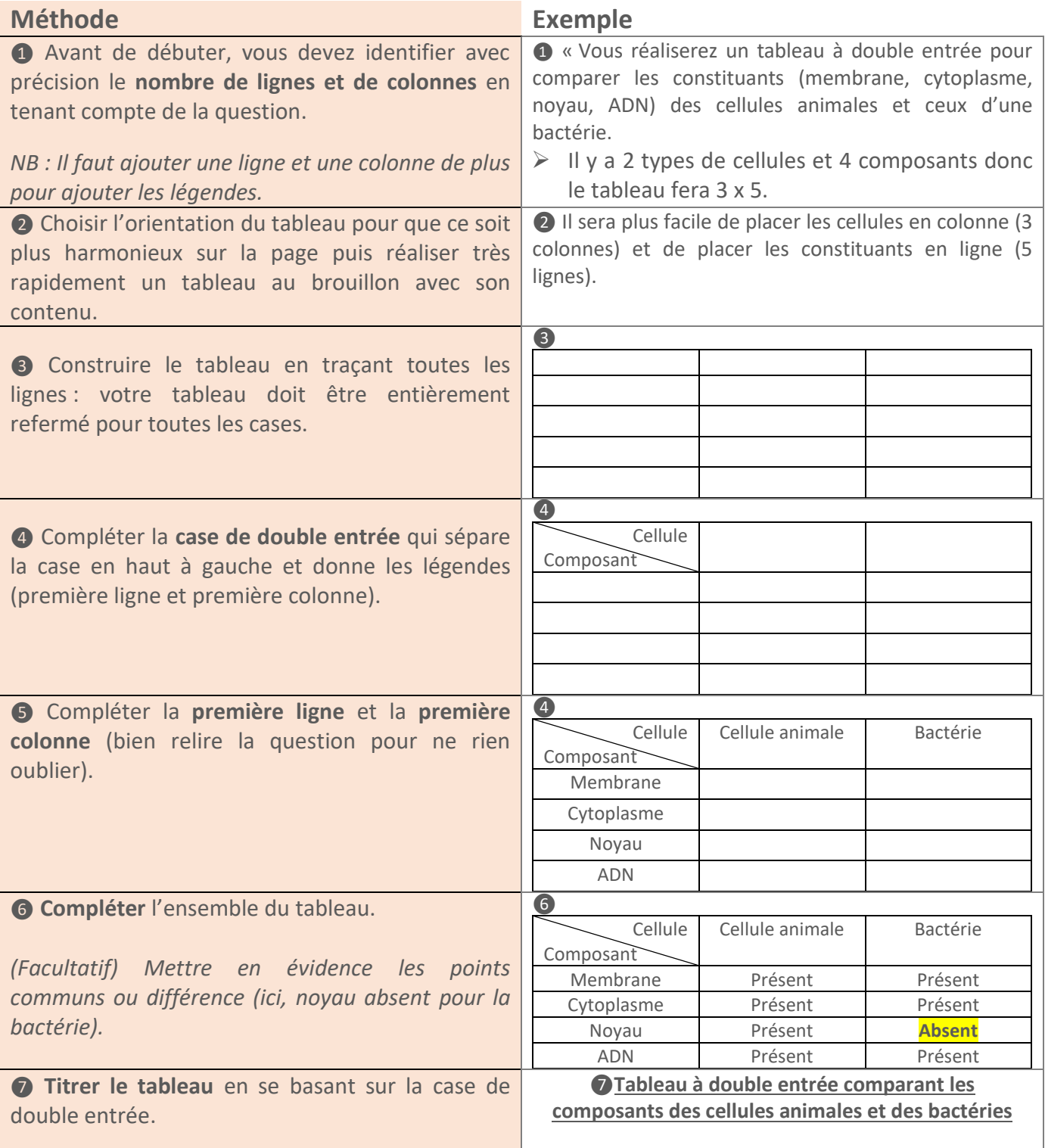

## **②Un exemple pour bien comprendre**

## **Document : Les virus sont-ils des cellules ?**

Les virus sont des éléments de très petite taille. Ils ne peuvent pas se reproduire en dehors d'une cellule vivante. Ce sont donc des parasites de cellules eucaryotes (virus de la grippe, de la poliomyélite, du SIDA…) soit de cellules procaryotes, notamment des bactéries. Dans ce dernier cas, ces virus sont appelés des bactériophages (« mangeurs de Bactéries »).

Les bactériophages sont constitués de **trois parties** :

- La **tête** appelée **capside.** Cette capside contient **l'information génétique** (**ADN**) et quelques enzymes mais aucun organite et aucun système de production d'énergie.

- La **pièce intermédiaire** ou **collier** est elle aussi constituée de protéines qui forment une hélice et permet le passage de l'ADN du phage vers la bactérie.

- Le **système d'ancrage** est constitué de **filaments** qui permettent au virus de s'accrocher à la bactérie.

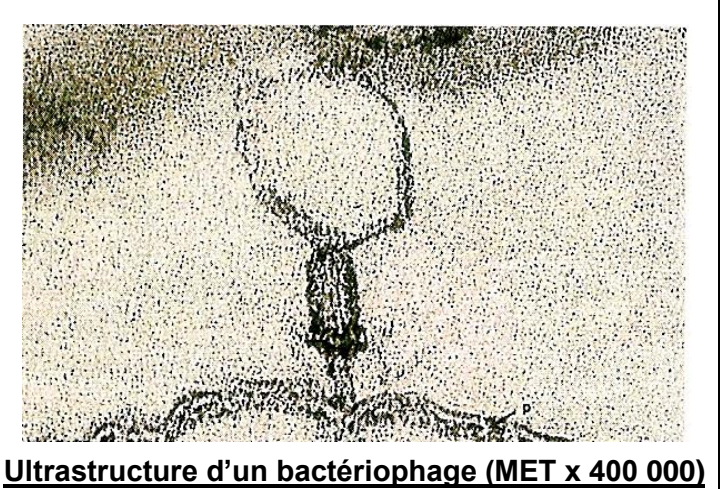

**QUESTION : A partir du document ci-dessus et de vos connaissances, réalisez un tableau à double entrée comparant les composants d'une cellule animale et ceux du virus (bactériophage).**